**Epson Wic Reset Keycode is a good idea today**

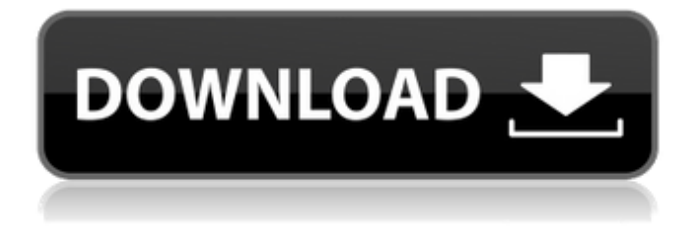

## **Wic Reset Full Crack Software**

WICResetter is a small and easy to use software. This software is very easy to use. It is designed for Epson and Canon printers. You can simply follow the instructions to reset the printer waste ink counter. It's also free to download and use. WICResetter is a simple utility program designed to help you read and reset waste counters in Epson and Canon printers. With WICResetter you can reset any Epson or Canon printer waste ink counter. Simply follow the instructions to reset your printer. Mar 16, 2016 Download WIC Reset Utility Free. You can use WIC Reset Utility for making printer adjustments. Reset Epson Waste Ink Pad Counters by WIC . WICResetter is a simple utility program designed to help you read and reset waste counters in Epson and Canon printers. With WICResetter you can reset any Epson or Canon printer waste ink counter. Simply follow the instructions to reset your printer. Jan 07, 2015 WICResetter is a simple utility program designed to help you read and reset waste counters in Epson and Canon printers. With WICResetter you can reset any Epson or Canon printer waste ink counter. Simply follow the instructions to reset your printer. WICResetter is a simple utility program designed to help you read and reset waste counters in Epson and Canon printers. With WICResetter you can reset any Epson or Canon printer waste ink counter. Simply follow the instructions to reset your printer. Download WICResetter here. Let's check what is this tool? Do you know what to do when your waste ink counter is not counting waste ink? Do you know why your waste ink counter is not counting waste ink? Do you know what to do when your waste ink counter is not counting waste ink? How can I reset the PRINTER and Epson Waste ink counter? I have the original repair order. I am a home user, and have no budget for repairs. If I can't fix this on my own, can you help me? Instruction for resetting your printer's Epson or Canon waste ink counter. WICResetter is a simple utility program designed to help you read and reset waste counters in Epson and Canon printers. With WICResetter you can reset any Epson or Canon printer waste ink counter. Simply follow the instructions to reset your printer. What you will find in this letter? You will see the full instructions about how to reset 3da54e8ca3

> [https://foaclothing.com/wp-content/uploads/2022/06/Bartender\\_101\\_torrent\\_downloadcrack\\_dvd.pdf](https://foaclothing.com/wp-content/uploads/2022/06/Bartender_101_torrent_downloadcrack_dvd.pdf) <http://orbeeari.com/?p=24480>

[http://findmallorca.com/wp-content/uploads/2022/06/New\\_Autodesk\\_Autocad\\_2006\\_Keygen\\_Again\\_Zip\\_Full\\_REPACK.pdf](http://findmallorca.com/wp-content/uploads/2022/06/New_Autodesk_Autocad_2006_Keygen_Again_Zip_Full_REPACK.pdf) <https://mynaturalhomecuresite.com/cracked-sndu-description-update-episode/> <https://fabbyhouse.com/2022/06/22/rio-2016-russian-judoka-sofia-polikov-wins-first-round-bout/> <http://cyclades.in/en/?p=73139> <http://www.male-blog.com/2022/06/22/windows-xp-pro-vl-sp3-gamers-edition-win32-full-version/> <https://malekrealty.org/oracle-jinitiator-1-3-1-22-for-windows-7-work-free-download/> [https://www.infoslovakia.sk/wp-content/uploads/2022/06/Wizard101\\_Private\\_Server\\_BETTER.pdf](https://www.infoslovakia.sk/wp-content/uploads/2022/06/Wizard101_Private_Server_BETTER.pdf) [http://www.antiquavox.it/wp-content/uploads/2022/06/Winsuite\\_2012\\_Full\\_Download\\_WORK.pdf](http://www.antiquavox.it/wp-content/uploads/2022/06/Winsuite_2012_Full_Download_WORK.pdf) <https://fitenvitaalfriesland.nl/deutschland-spielt-unwrapper-exe-patch/> [https://simonerescio.it/wp-content/uploads/2022/06/Kisters\\_3d\\_Viewstation\\_Crack\\_Cocaine\\_INSTALL.pdf](https://simonerescio.it/wp-content/uploads/2022/06/Kisters_3d_Viewstation_Crack_Cocaine_INSTALL.pdf) [https://4uall.net/wp-content/uploads/2022/06/Autocom\\_Delphi\\_20143\\_R31\\_DVD\\_ISO\\_NEW\\_NO\\_hex2stuff\\_.pdf](https://4uall.net/wp-content/uploads/2022/06/Autocom_Delphi_20143_R31_DVD_ISO_NEW_NO_hex2stuff_.pdf) <https://natepute.com/advert/voice-trap-v20-with-crack-and-acapella-23-new-2/> <http://geniyarts.de/?p=20670> <https://firmateated.com/2022/06/22/disneys-chicken-little-free-download-crack/> https://www.sensoragencia.com/wp-content/uploads/2022/06/How to update image driver.pdf <https://mac.com.hk/advert/dotnetfx40-full-top-x86-x32-exe-windows-7-82/> <http://solutionpoint.pk/advert/cubase-activation-key/> <https://dwfind.org/bms-beatmania-iidx-17-sirius-rar/>